### *Détourage d'une page de fond*

Nombreux sont ceux qui en voyant un papier se disent : « Oh ce qu'il est beau, mais je n'arriverais jamais à l'utiliser » parce qu'il est plein de gros motifs que l'on ne veut absolument pas cacher.

Certes ce n'est pas facile d'utiliser ces papiers, je pense notamment aux Rouge de Garance®, Onirie® etc, mais ce n'est pas impossible non plus.

L'une des méthodes consiste à détourer les motifs de façon à ce qu'ils apparaissent à l'avant de la page et c'est l'objet de cette petite fiche.

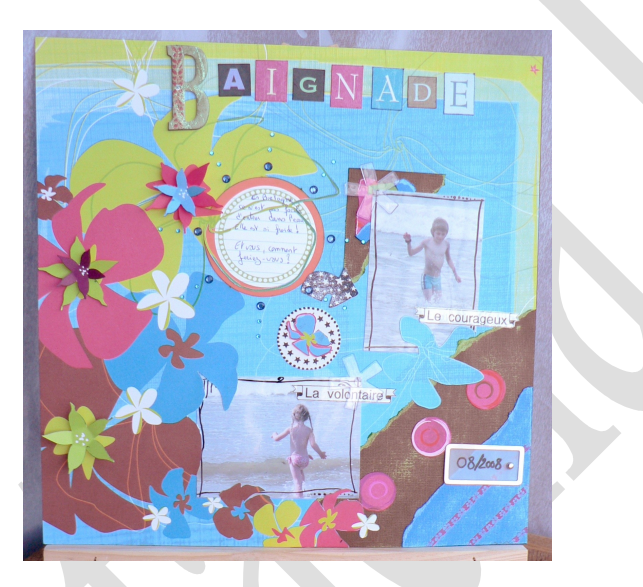

### **Ce qu'il nous faut :**

1 belle feuille de papier avec un ou plusieurs beaux dessins. J'ai choisi un papier Rouge de Garance®

1 ciseau ou un cutter de précision

Quelques petites chutes de papiers assortis

Quelques petites décorations

Et bien sur de la colle

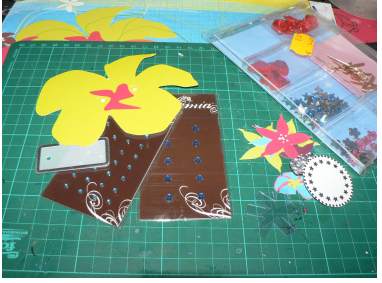

Pour faire ma page je me suis dessiné un petit sketch que voici (évidement il ne m'a servi que de guide, j'ai changé un certain nombre de choses en cours de route)

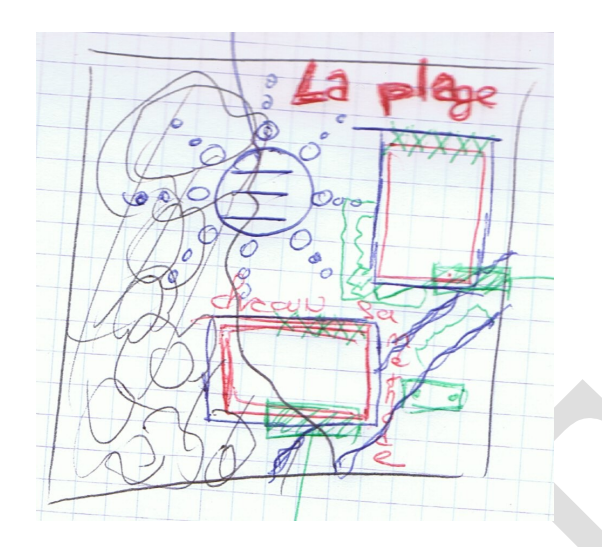

# **Placement des photos :**

Tout d'abord il nous faut un repérage.

Poser les photos aux endroits où elles seront collées afin de repérer les images du fond qui seront cachées.

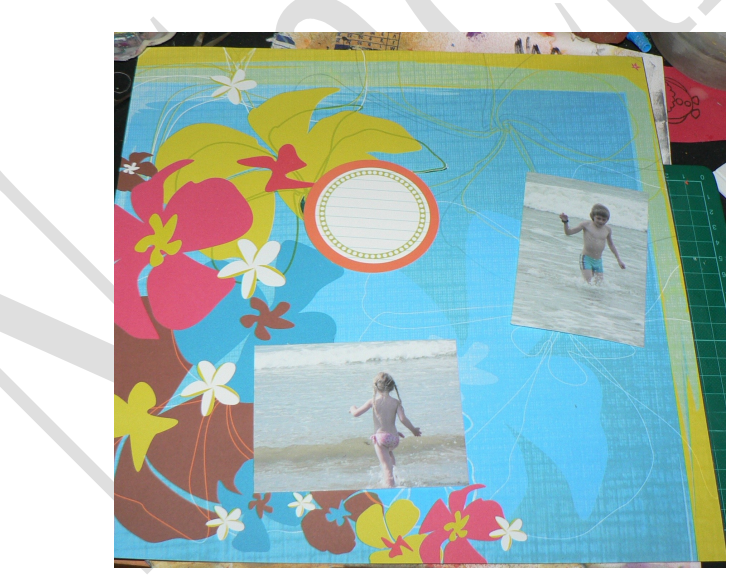

Certaines images pourront être découpées complètement et mises de coté pour servir d'embellissement (par exemple sur ma page la petite fleur). Pour les autres, détourer à l'aide de votre cutter de précision la partie cachée. Cette dernière viendra se superposer à votre photo (en glissant la photo en dessous)

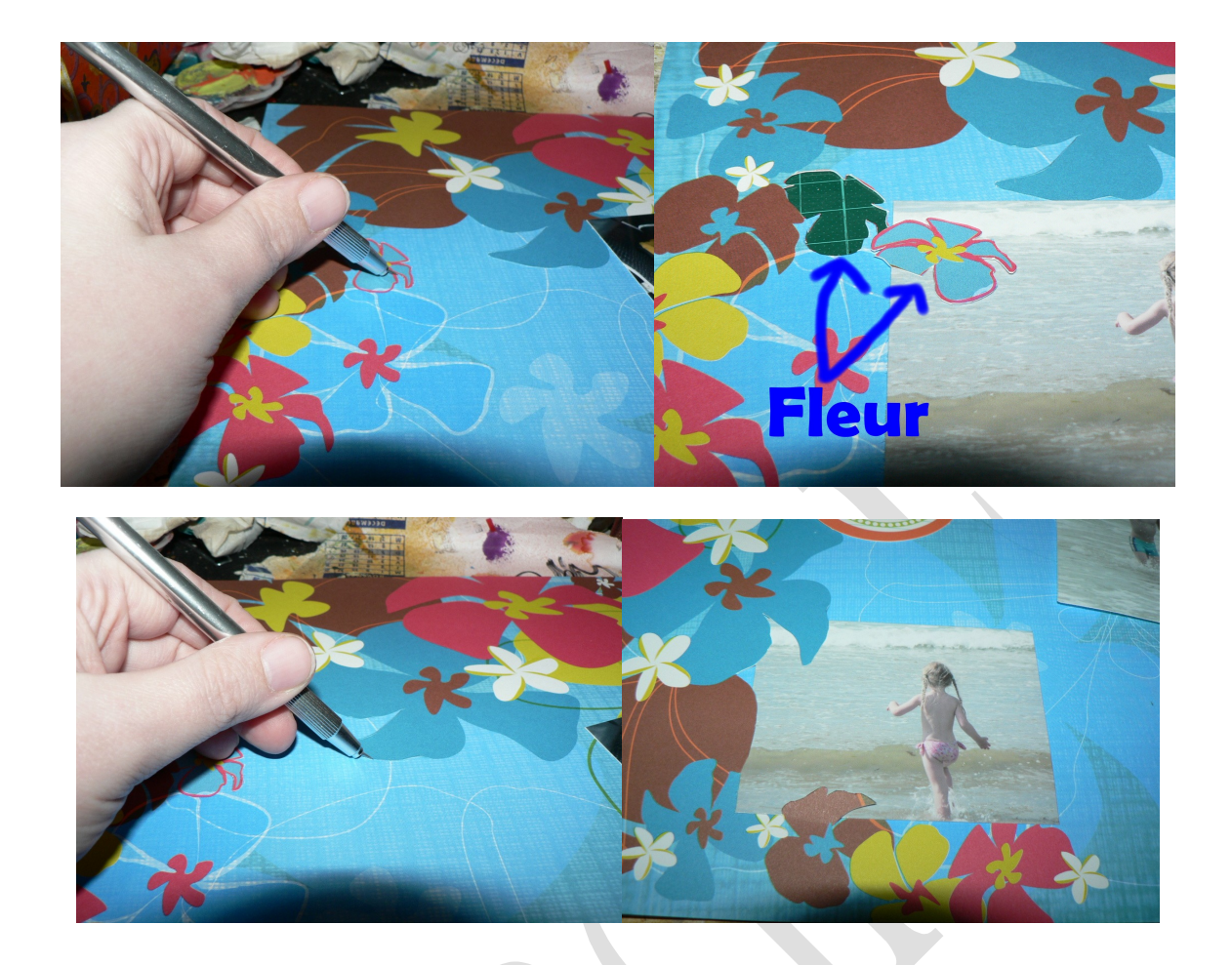

Faire la même chose pour toutes les photos et le bloc de journaling.

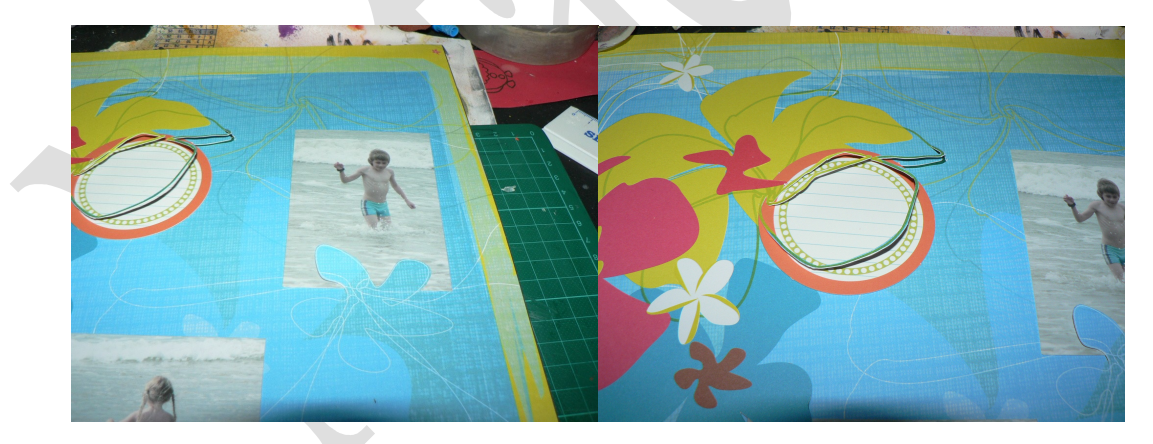

Voilà donc ce que l'on appelle « détourer ». On peut détourer tout l'objet ou bien juste le contour pour l'ajourer (ce qui signifie faire une ouverture de façon à ce que l'on voit au travers).

Une fois que l'on a détouré ou ajourer partiellement ou totalement tous nos objets on peut passer à la suite de la réalisation de notre page, qui est semblable à toutes les autres pages.

#### **Le coin de page :**

Dans le coin inférieur droit superposer 2 morceaux de papiers triangulaires déchirés et poncés. Ces triangles seront passés en dessous des motifs détourés.

Puis à l'aide d'une perforatrice ronde de 2.5 cm de diamètre faire 3 ronds et les coller en diagonale sur le papier du dessous. Ajouter un tag où inscrire la date.

Coller les triangles, les ronds et le tag mais pas les motifs détourés.

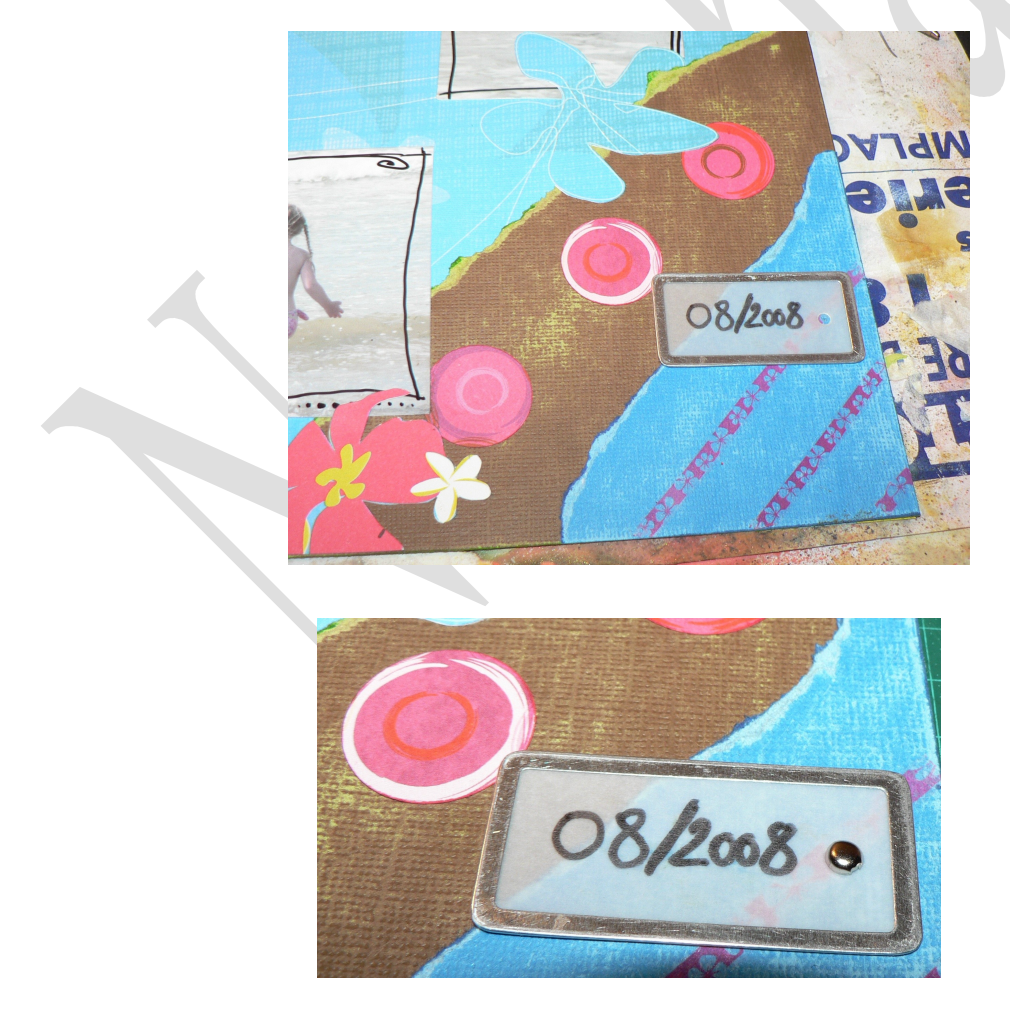

# **Les photos :**

L'une sera partiellement matée, l'autre non, mais toutes les 2 seront mises en valeur à l'aide d'un trait au feutre noir sur le pourtour. Pour les plus doués il est aussi possible de faires des petits doodling.

Pour la photo du haut, mater la partiellement avec un triangle de papier déchiré et poncé sur lequel pour disposerez quelques tout petits morceaux de papiers déchirés d'1 ou 2 cm.

Le cour La volontaire

Puis coller les photos à leur place, en passant sous les motifs détourés.

Placer quelques décos selon votre guise ainsi qu'une petite légende sur une bandelette de papier ou imprimée à l'aide d'une étiquetteuse.

Maintenant coller les motifs détourés.

### **Le journaling :**

Sur le bloc de journaling écrire un petit texte. Passer le bloc sous le motif ajouré et coller le tout.

Ajouter des décos ou bien des strass comme sur le modèle de façon à imiter les rayons d'un soleil.

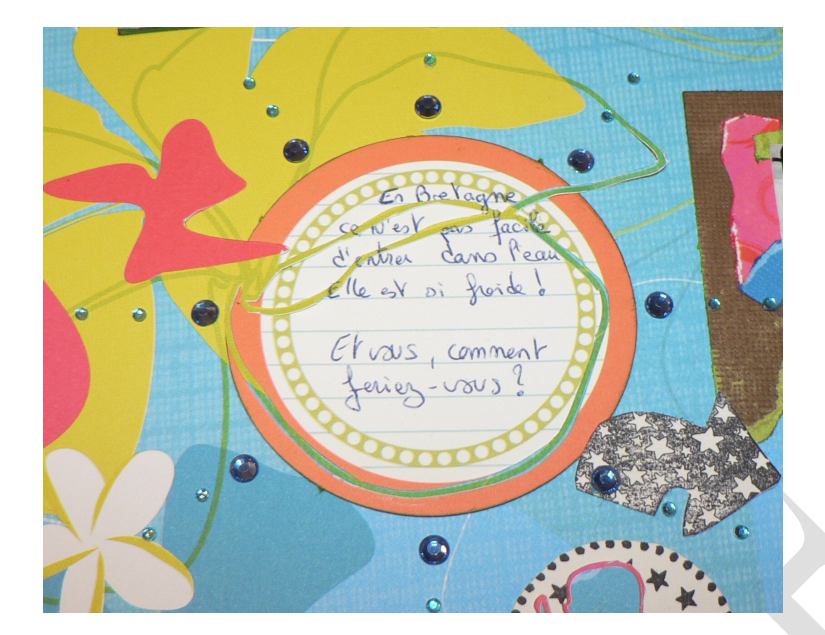

### Le titre

Coller un titre en chipboards ou autres alphabets sur le bord supérieur de la page.

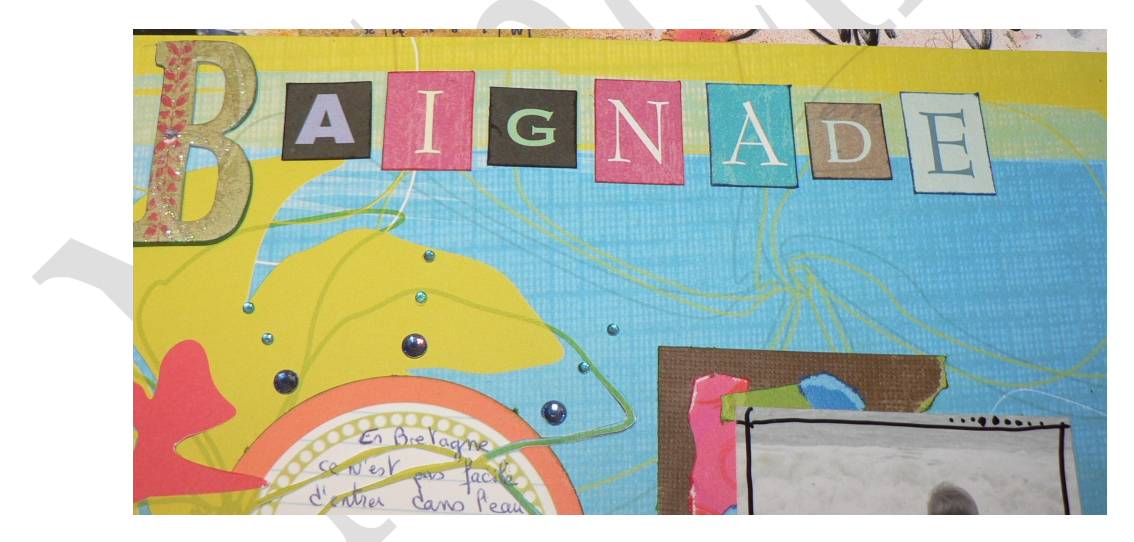

#### Les autres décorations :

Sur le bord gauche, parmi les fleurs coller d'autres fleurs en 3D.

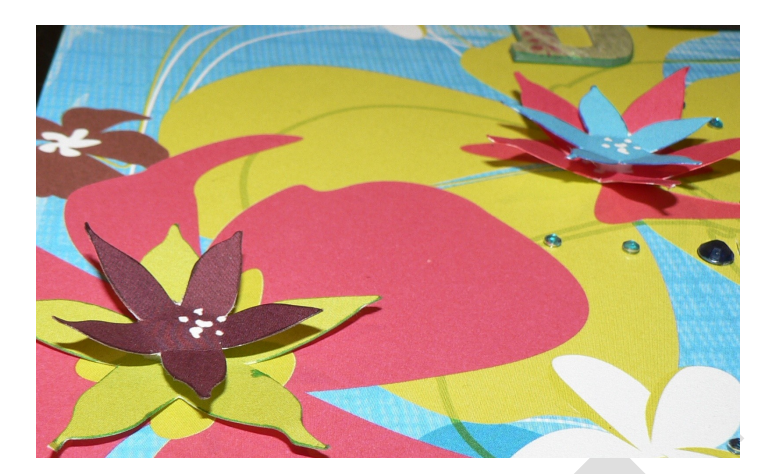

Sur le reste de la page, si tel est votre désir, coller d'autres décos (par exemple des tampons)

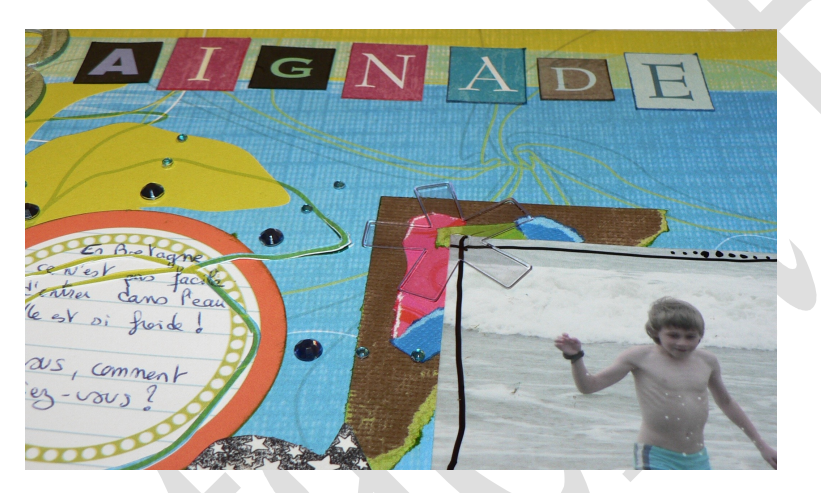

Et voilà la page est terminée !

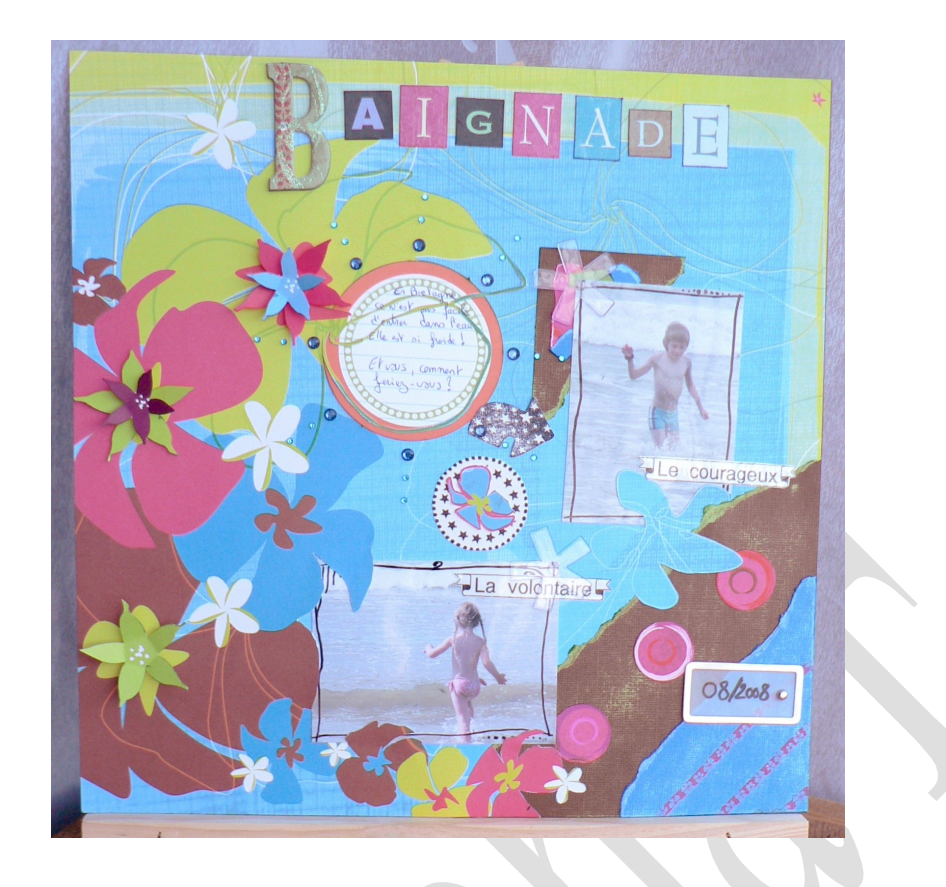